# **Wheel.lvlib:Wheel\_Set\_Value.vi**

Help by FRC Team 836 - The RoboBees

This VI sets the Revolutions Per Minute (RPM) of a wheel.

RPM Desired<br>Shooter Wheel DevRef Out of the Law

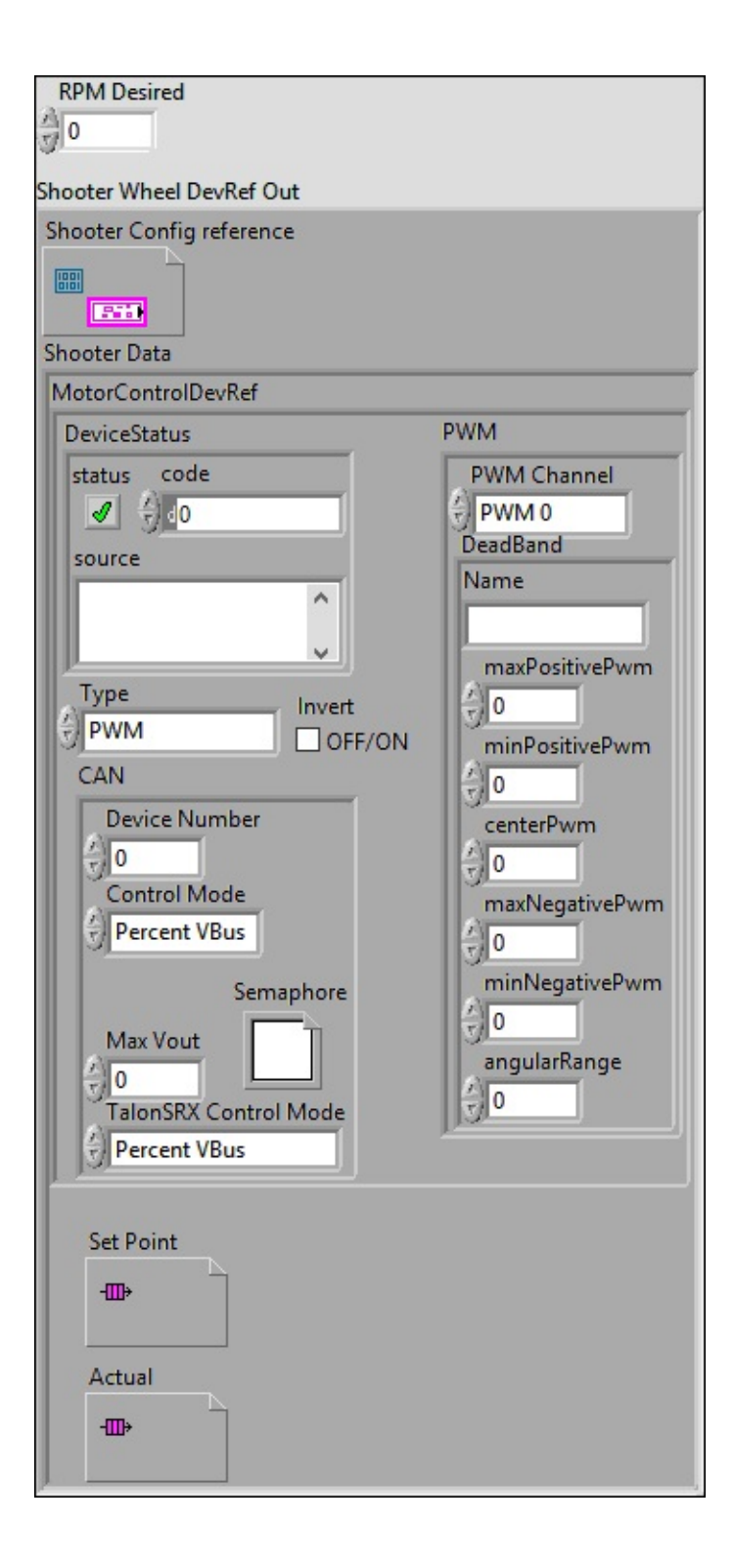

**Shooter Wheel DevRef Out**

**Shooter Config reference**

**Shooter Data**

#### **EXP** MotorControlDevRef

#### **DeviceStatus**

#### **status**

**status** is TRUE (X) if an error occurred or FALSE (checkmark) to indicate a warning or that no error **TEN** OCCUrred.

Right-click the **error in** control on the front panel and select **Explain Error** or **Explain Warning** from the shortcut menu for more information about the error.

**code**

**code** is the error or warning code.

**ELECTE 28** Right-click the **error in** control on the front panel and select **Explain Error** or **Explain Warning** from the shortcut menu for more information about the error.

**source**

**source** describes the origin of the error or warning.

**Right-click the error in control on the front panel and** select **Explain Error** or **Explain Warning** from the shortcut menu for more information about the error.

#### **Type**

**PWM** 

**PWM Channel**

**BED** DeadBand

**Name**

**maxPositivePwm**

**minPositivePwm**

**centerPwm** 

**maxNegativePwm**

**minNegativePwm**

**LUIGH** angularRange

**CAN** 

**<u><b>WEF**</u> Device Number

**Control Mode**

**Semaphore**

**semaphore** is a reference to an existing or newly created semaphore.

**Max** Vout

## **TalonSRX Control Mode**

**Control Mode** specifies how the Talon SRX will control the motor. Percent VBus is the standard openloop mode that is also accessible via the PWM interface on the Talon SRX.

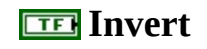

**Set** Point

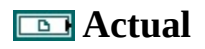

### **RPM** Desired

Help by FRC Team 836 - The RoboBees

This VI sets the Revolutions Per Minute (RPM) of a wheel.

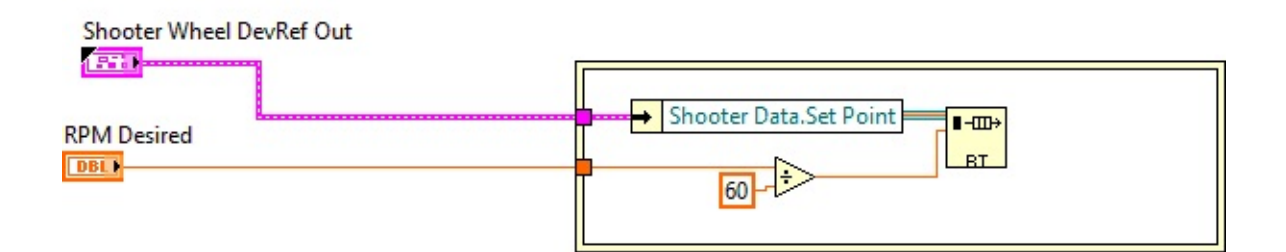

WPI\_MotorControlType.ctl

 $\left|\frac{1}{12}\right|$  C:\Program Files (x86)\National Instruments\LabVIEW 2015\vi.lib\Rock Robotics\WPI\MotorControl\WPI\_MotorControlType.ctl

Wheel.lvlib:Data.ctl

C:\Program Files (x86)\National Instruments\LabVIEW 2015\user.lib\836- Library\Motion Control\Shooter\_Wheel\Data.ctl

WPI\_CANTalonSRX\_APIControlMode.ctl

 $\left| \frac{1}{12} \right|$  C:\Program Files (x86)\National Instruments\LabVIEW 2015\vi.lib\Rock Robotics\WPI\CAN\TalonSRX\WPI\_CANTalonSRX\_APIControlMode.ctl

WPI\_CANJaguar\_ControlMode.ctl

 $\boxed{1}$  C:\Program Files (x86)\National Instruments\LabVIEW 2015\vi.lib\Rock Robotics\WPI\CAN\Jaguar\SubVIs\WPI\_CANJaguar\_ControlMode.ctl

WPI\_MotorControlDeviceRef.ctl

Motor

 $\frac{1}{100}$  C:\Program Files (x86)\National Instruments\LabVIEW 2015\vi.lib\Rock Robotics\WPI\MotorControl\WPI\_MotorControlDeviceRef.ctl

Semaphore RefNum

 $\Box$  C:\Program Files (x86)\National Instruments\LabVIEW 2015\vi.lib\Utility\semaphor.llb\Semaphore RefNum

WPI\_PWMDeadband.ctl

PWM<br>Dead

 $\sum_{\text{board K}}$  C:\Program Files (x86)\National Instruments\LabVIEW 2015\vi.lib\Rock Robotics\WPI\PWM\WPI\_PWMDeadband.ctl

Wheel.lvlib:WheelControl.ctl

 $\mathbb{C}$ :\Program Files (x86)\National Instruments\LabVIEW 2015\user.lib\836-Library\Motion Control\Shooter\_Wheel\WheelControl.ctl

FPGA\_DIOPWMChannel.ctl

 $\frac{DIO}{FWH}$ C:\Program Files (x86)\National Instruments\LabVIEW 2015\vi.lib\Rock Robotics\SystemInterfaces\DIO\FPGA\_DIOPWMChannel.ctl

Wheel.lvlib:Config.ctl

 $\mathbb{C}^*$  C:\Program Files (x86)\National Instruments\LabVIEW 2015\user.lib\836-Library\Motion Control\Shooter\_Wheel\Config.ctl

"Wheel.lvlib:Wheel\_Set\_Value.vi History"

Current Revision: 14

# **Position in Hierarchy**

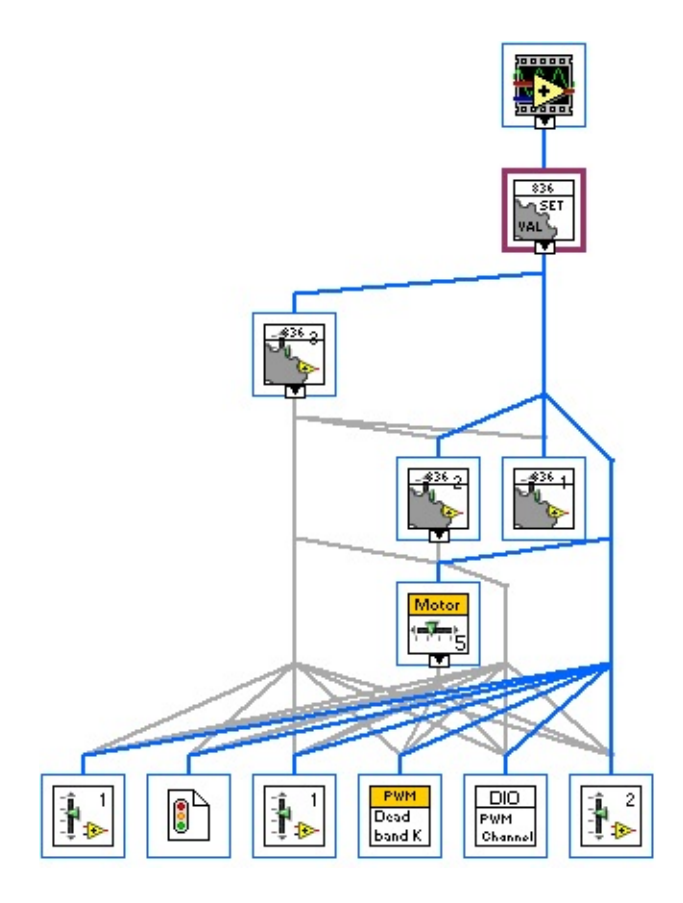

**Iconified Cluster Constants**